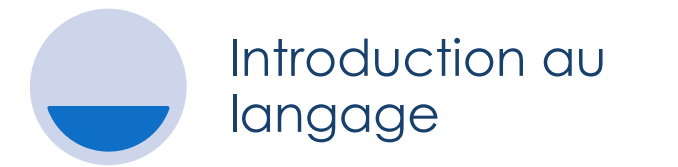

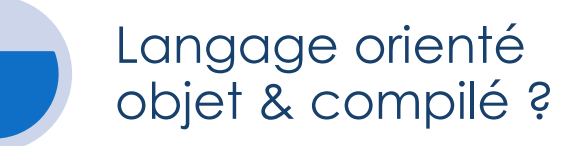

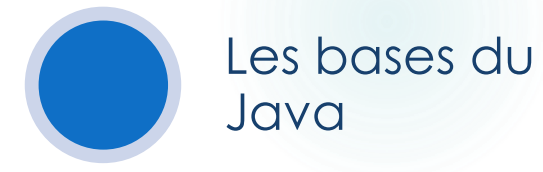

# JAVA

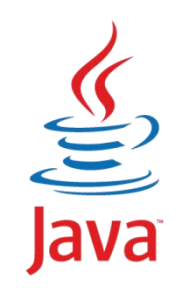

#### PLAN DE LA FORMATION

#### Introduction au langage

### Langage orienté objet & compilé ?

#### Les bases du Java

Programmation ?

Créé en 1995 par SUN

- Puis J2SE à partir de 1.4 et enfin JSE à partir de 1.**6**
- On parle couramment de Java **6**

**Java 15** depuis mars 2020 mais nous utiliserons **JAVA 11 pour le cours**

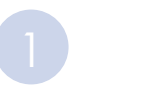

4

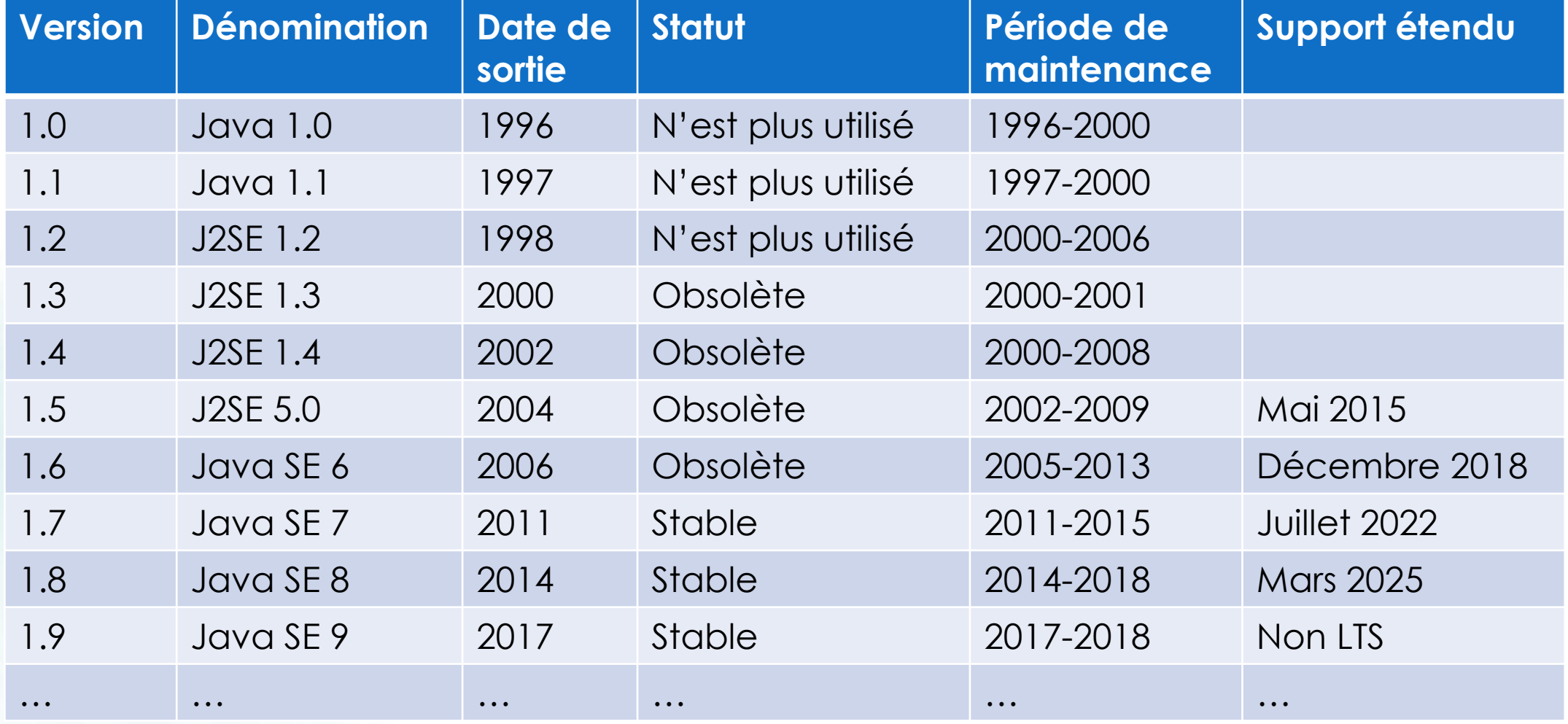

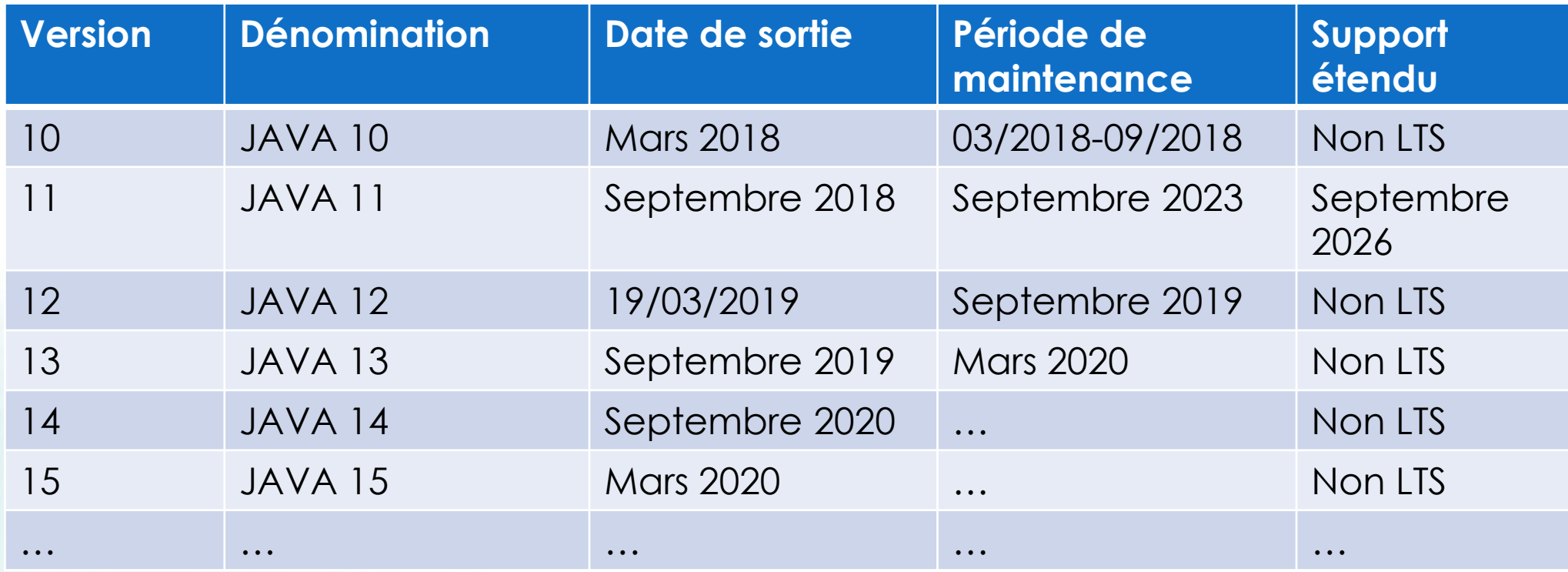

D'après le site d'Oracle, les dates décrites ci-dessus sont susceptibles d'être modifiées. LTS : Support à Long Terme

<http://www.oracle.com/technetwork/java/eol-135779.html> (décembre 2020)

5

04/12/2020

Il existe **trois** environnements permettant de créer des programmes pour des plates-formes différentes :

- **J2SE**(Java 2 Standard Edition) : permet de développer des applications dites « client lourd », par exemple Word, Excel, JMerise… Toutes ces applications sont des « clients lourds » , elles s'exécutent sur la machine directement.
- **J2EE**(Java 2 Enterprise Edition) : permet de développer des applications web en Java. On parle aussi de clients légers.
- **J2ME**(Java 2 Micro Edition) : permet de développer des applications pour appareils portables, comme des téléphones portables, des PDA…

6

Lors de la création du langage Java, il avait été décidé que ce langage devait répondre à cinq objectifs :

- simple, **orienté objet** et familier ;
- robuste et sûr ;
- indépendant de la machine employée pour l'exécution ( « **Write once, run anywhere** »);
- **très performant ;**
- **compilé**, **multi-tâches** et dynamique.

Orienté **objet** ?

La programmation orientée objet (P.O.O) est une programmation basée sur des objets qui possèdent des attributs et des méthodes.

Cela permet d'avoir une programmation proche de la réalité.

Orienté **objet** ?

**En P.O.O, nous pourrions utiliser un objet de type ordinateur.** 

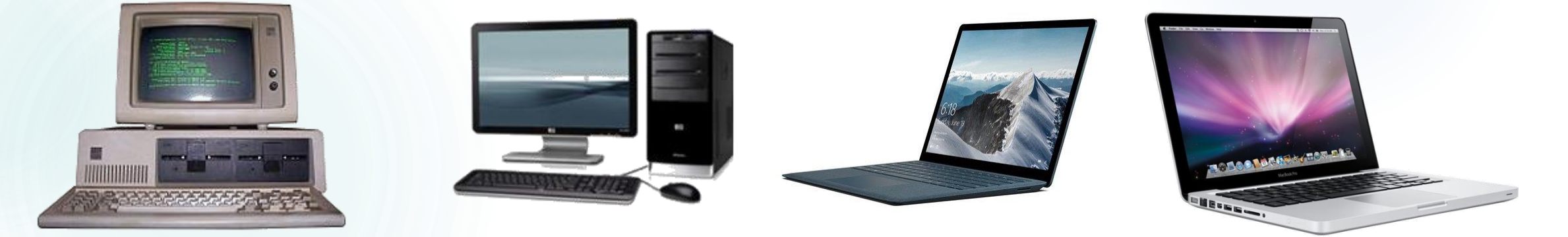

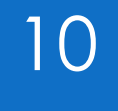

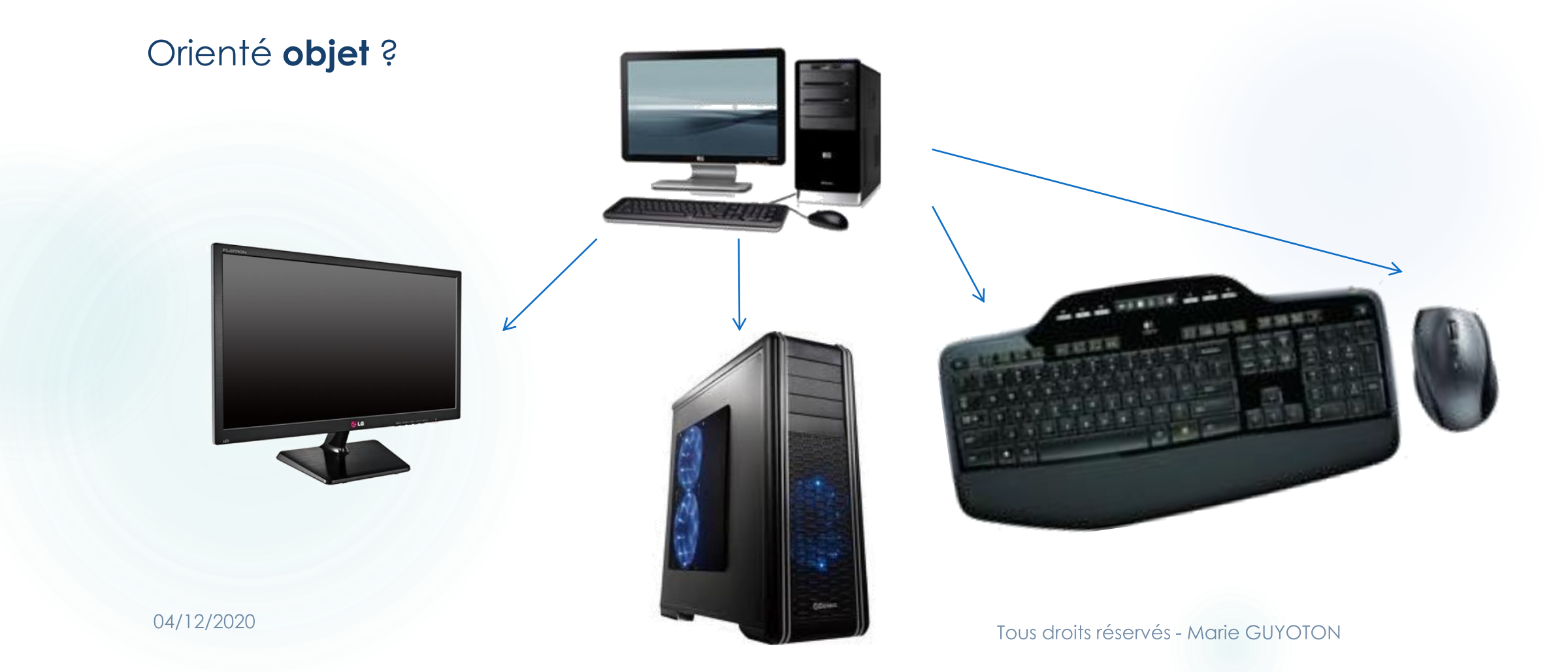

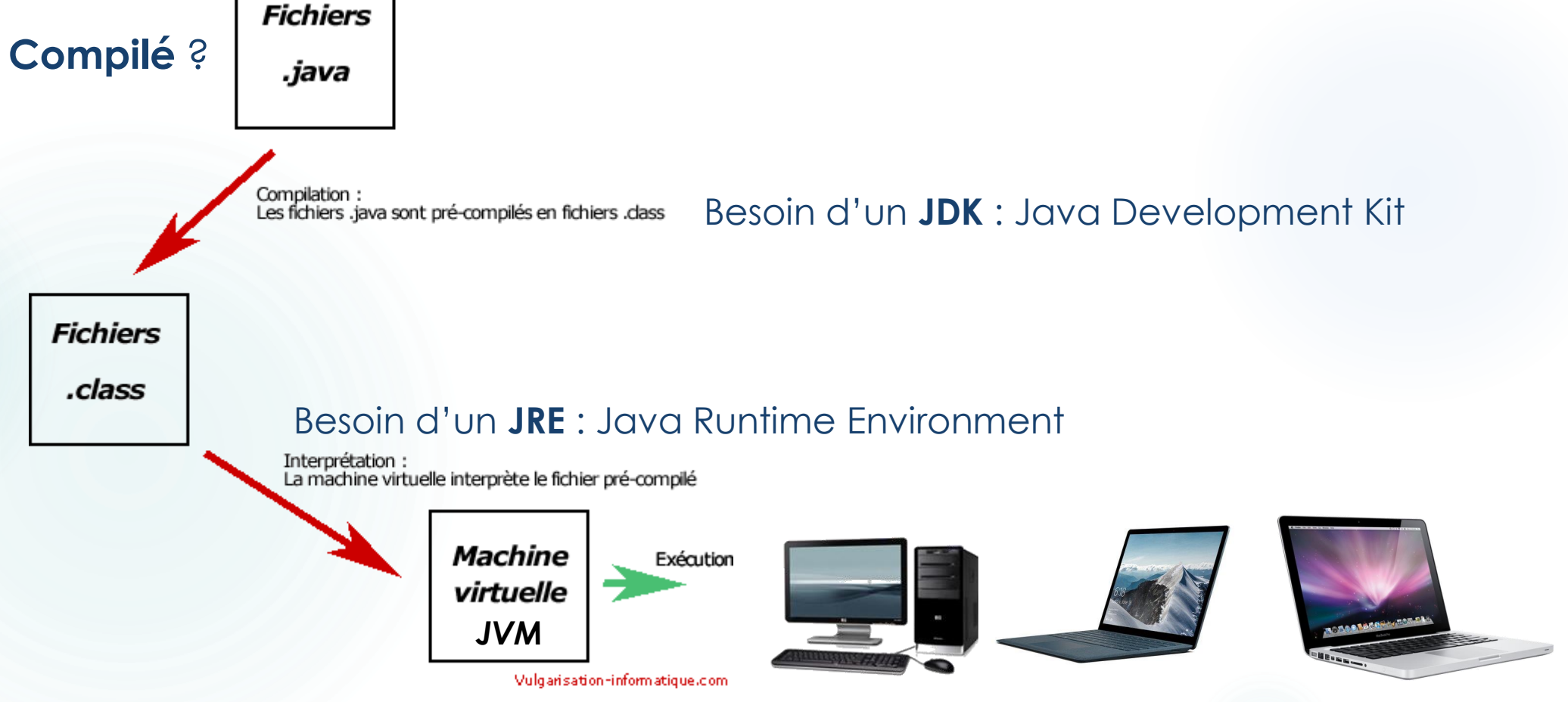

Tous droits réservés - Marie GUYOTON

11

**Multi-tâches** ?

 En Java, nous pouvons exécuter plusieurs tâches en même temps mais attention à ne pas faire deux tâches différentes sur un même objet !

La P.O.O tourne autour des objets. Chaque objet est unique et défini par :

Une ………………………………. (nom de l'objet)

Ses …………………………………

Un …………………………………. (actions qu'il est capable de

réaliser, ses ……………………………).

Une …………………………….. est un moule pour représenter des objets

qui ont des caractéristiques communes.

Exemple : Ordinateur est le 'moule' pour créer un Mac Pro, un Mac, un Asus Chromebook…

Ce sont ces …………………………. que nous représentons en UML.

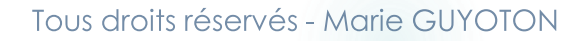

#### BASES DU JAVA : 15 LES VARIABLES ET CONSTANTES

…………………………………………………………………………………………

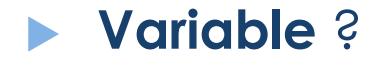

#### **Constante** ?

Conventionnellement en MAJUSCULES. Commence par le mot clef **final**

04/12/2020

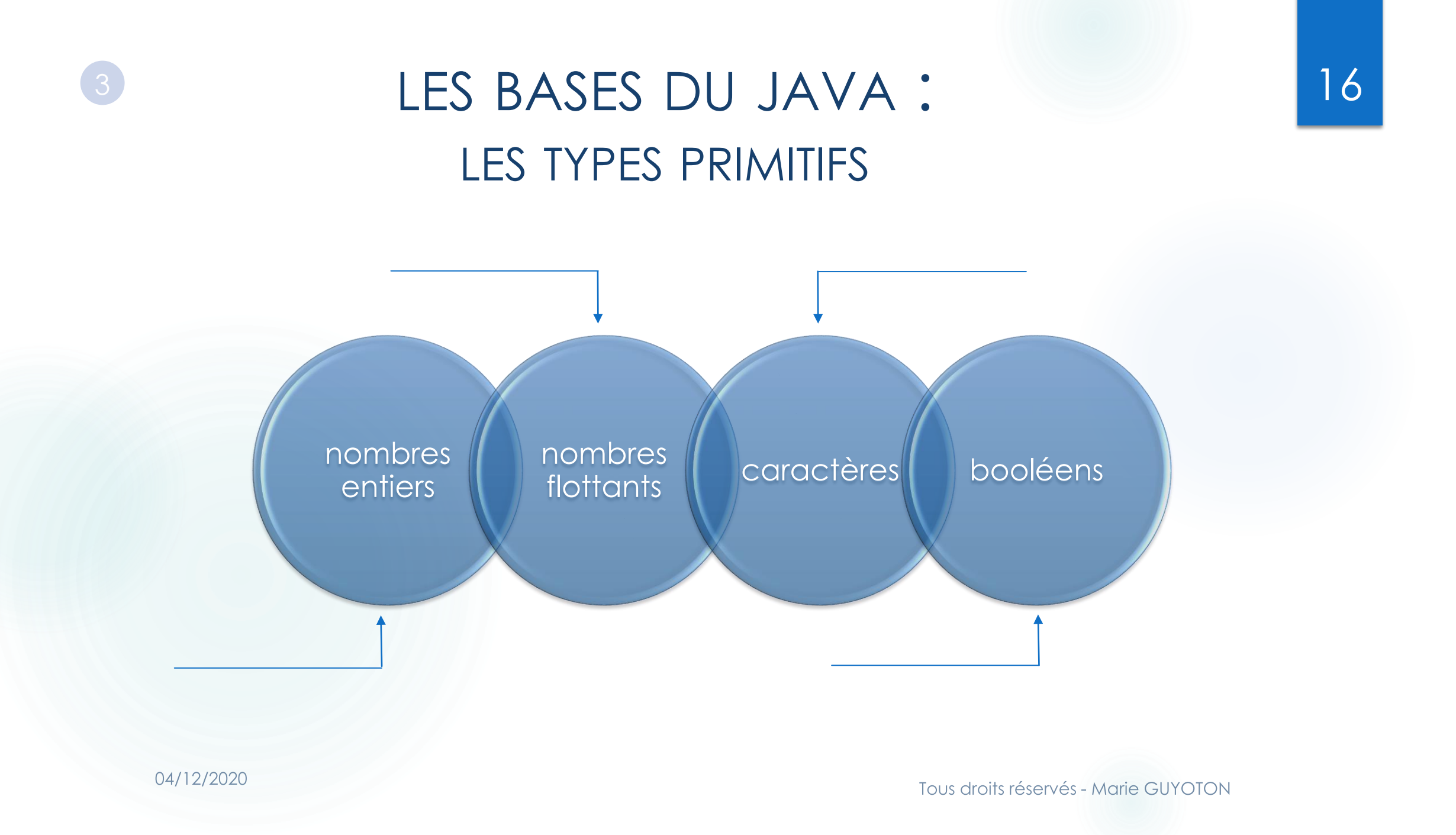

#### BASES DU JAVA : 17 LES AUTRES TYPES

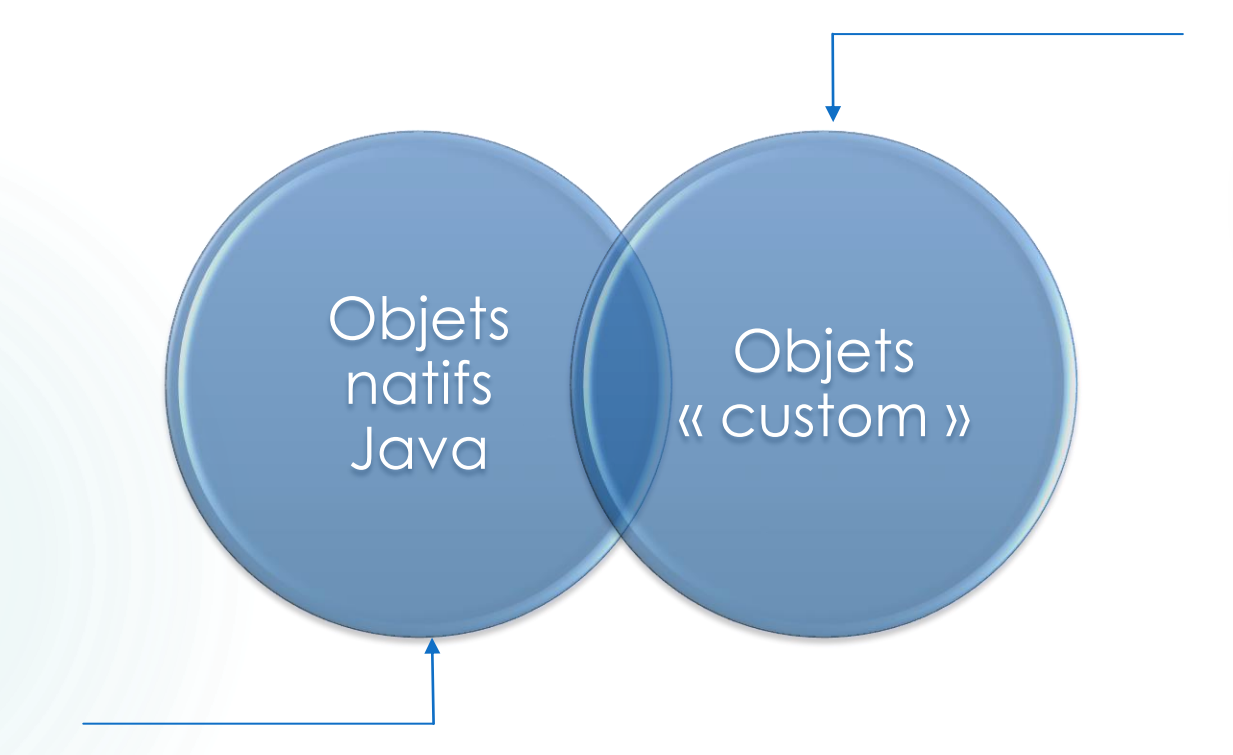

### BASES DU JAVA : 18 LES OPÉRATEURS ARITHMÉTIQUES

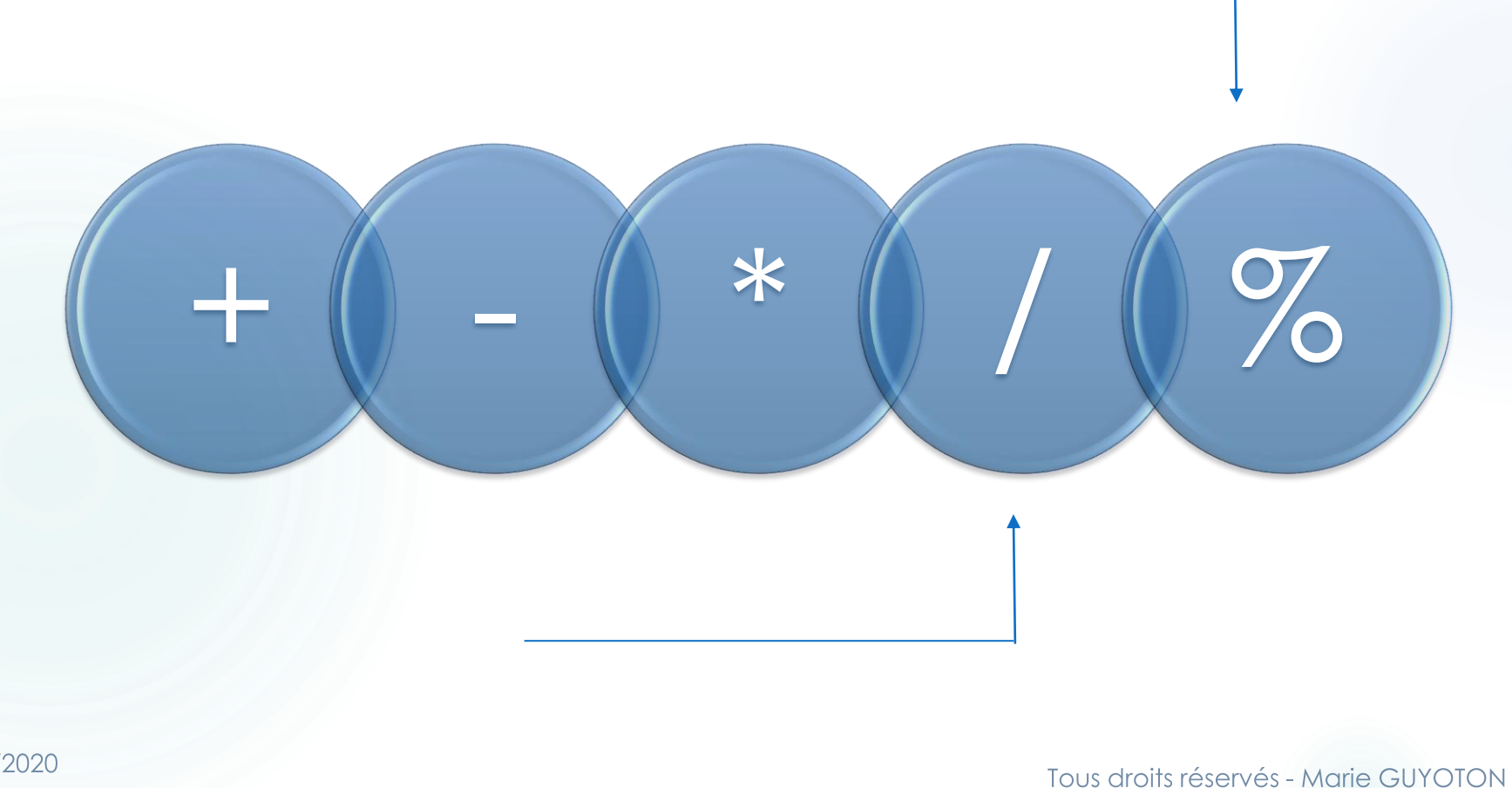

#### BASES DU JAVA : 19 LES OPÉRATEURS RELATIONNELS

#### Une comparaison renvoie toujours une valeur de type **booléen**.

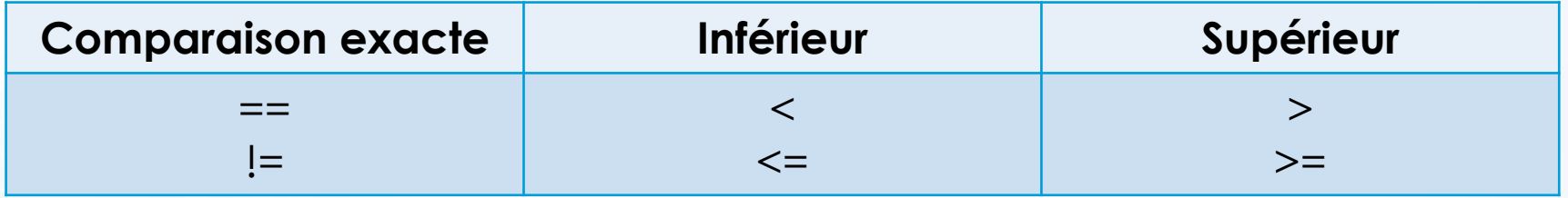

**/!\ ATTENTION :**

Ne pas confondre == et **=** !

**=** sert à l'**affectation** d'une valeur à une variable.

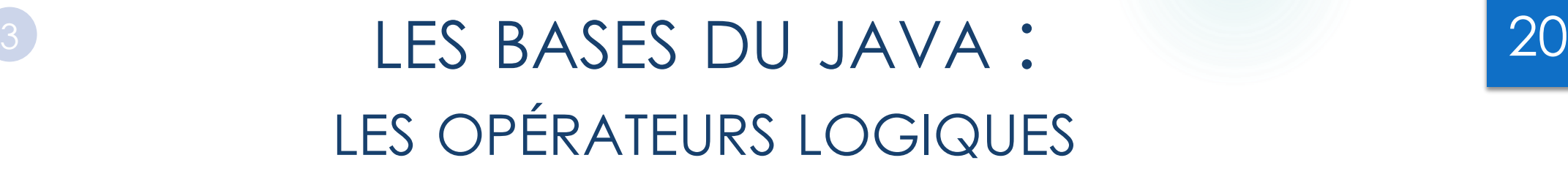

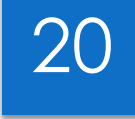

Une comparaison renvoie toujours une valeur de type **booléen**.

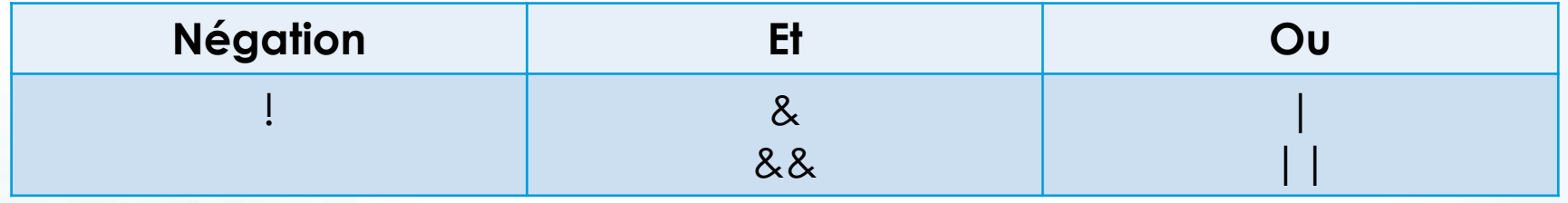

…………………………………………………………………………………………

…………………………………………………………………………………………

Quelle est la différence entre (& et &&) ou (| et ||) ?

04/12/2020

### LES BASES DU JAVA : <sup>3</sup> 21INCRÉMENTATION & DÉCRÉMENTATION

Il existe en java de nombreuses manières d'incrémenter ou décrémenter une variable mais **attention aux subtilités** !

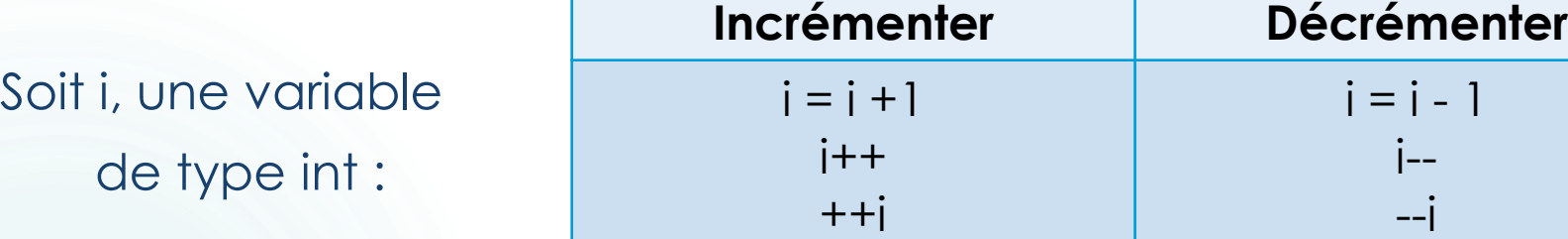

Quelle est la différence entre mettre le ++ ou -- **devant** ou **derrière** la variable?

…………………………………………………………………………………………

…………………………………………………………………………………………

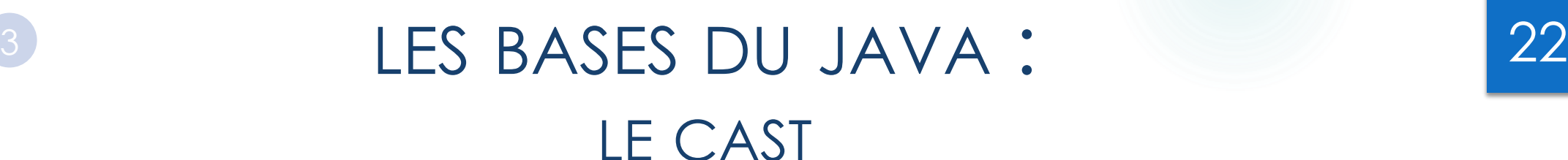

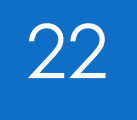

 Le cast permet de forcer le type d'une variable mais attention à la perte de données.

 $long m = 10L;$ 

int n = **(int)** m; //Pour caster, il suffit de mettre le type désiré entre parenthèses avant la valeur à caster

Cela peut-être très utile lors des divisions par exemple :

int  $a = 5$ ; int  $b = 2$ ; int  $c = 5/2$ ;  $//c=2$ ; double d = **(double)** (5/2); // d=2.5;

04/12/2020

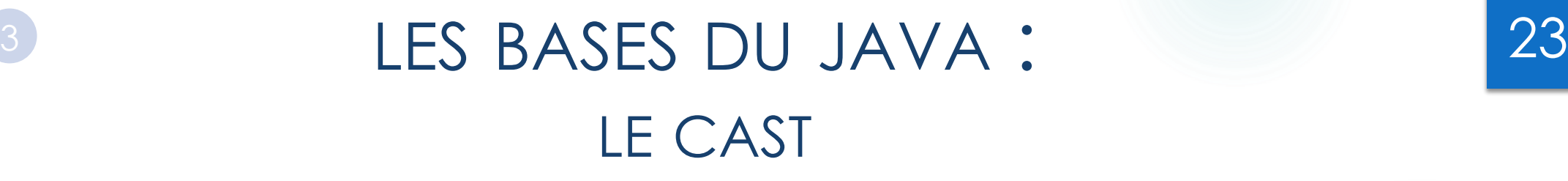

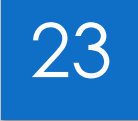

Le cast permet de forcer le type d'une variable.

```
String m = « 56 »;
```

```
int n = Integer.parseInt(m);
```
Idem pour les classes Double, Float,…

#### Et inversement :

int  $a = 59$ ; String  $b = String.valueOf(a);$ 

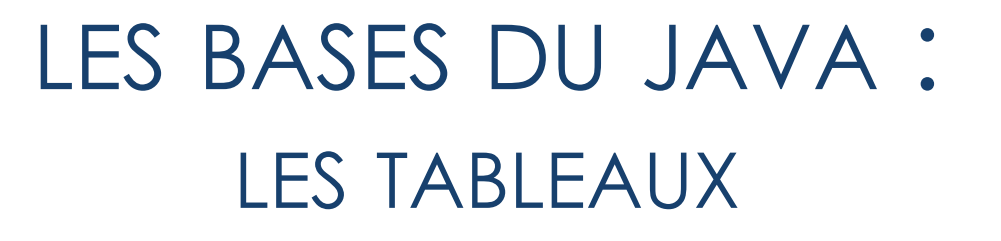

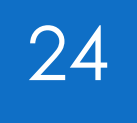

#### **Création**

 $\langle$ type du tableau> [] <nom du tableau> = { <contenu du tableau>};  $int[]$  tableauEntier = new int $[6]$ ;

#### **Exemple**

```
int [] tableauEntier = \{0,1,2,3,4,5,6,7,8,9\};
String [] tableauChaine = {"chaine1", "chaine2", "chaine3" , 
"chaine4"};
```
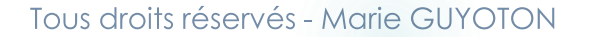

04/12/2020

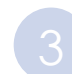

### LES BASES DU JAVA : <sup>3</sup> 25LES TABLEAUX

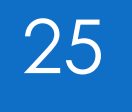

Accéder à une valeur

int  $[]$  tableauEntier =  $\{0,1,2,3,4,5,6,7,8,9\}$ ;

int val3 = tableauEntier $[2]$ ;

**/!\ Les indices des tableaux commencent à 0.**

**Le dernier élément du tableau sera donc à l'indice tailleDuTableau-1**

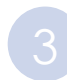

#### LES BASES DU JAVA : <sup>3</sup> 26LES LISTES

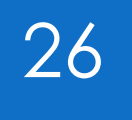

 Une liste est un **ensemble d'objets du même type**. Celles-ci peuvent être modifiées comme bon vous semble à la différence des énumérations.

L'objet liste est implémentée via la classe **ArrayList**:

List<String> maPremiereListe = new ArrayList<>();

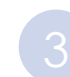

#### LES BASES DU JAVA : <sup>3</sup> 27LES LISTES

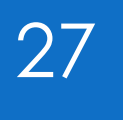

 Puisque ArrayList est un objet, nous sommes obligés de l'instancier ! Instancié à l'aide de new. Si nous ne le faisons pas, notre objet sera toujours null.

List<String> maPremiereListe;

Y.

maPremiereListe.add("ma premiere valeur"); //Retourne NPE

Initialize variable maPremiereListe **W** Assign Return Value To New Variable

04/12/2020

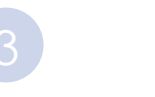

#### LES BASES DU JAVA : <sup>3</sup> 28LES LISTES

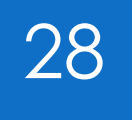

 Puisque ArrayList est un objet, nous sommes obligés de l'instancier ! Instancié à l'aide de new. Si nous ne le faisons pas, notre objet sera toujours null.

List<String> maPremiereListe = new ArrayList<>(); maPremiereListe.add("ma premiere valeur"); //Correct

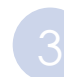

### LES BASES DU JAVA : <sup>3</sup> 29LES LISTES

Quelques méthodes utiles :

- **add()** : permet d'ajouter un élément à la liste;
- **get(i)** : permet de récupérer un objet dont l'indice dans la liste est i;
- **remove(i)** : permet de supprimer un objet dont l'indice dans la liste est i;
- **isEmpty()** : renvoie si la liste est vide ou non;

…

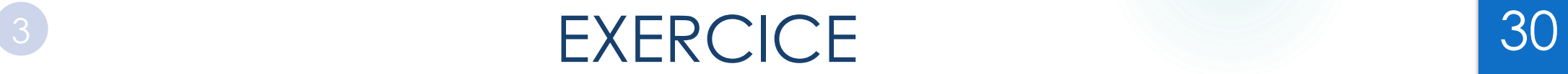

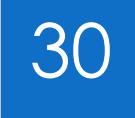

#### JAVA\_Partie 1

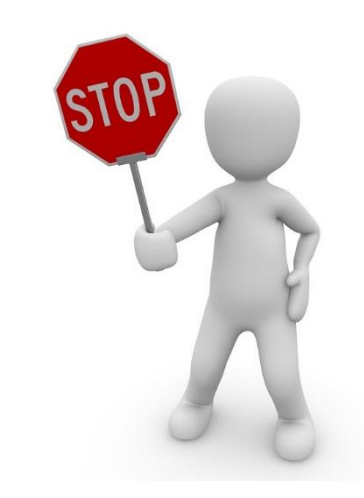

Tous droits réservés - Marie GUYOTON

04/12/2020

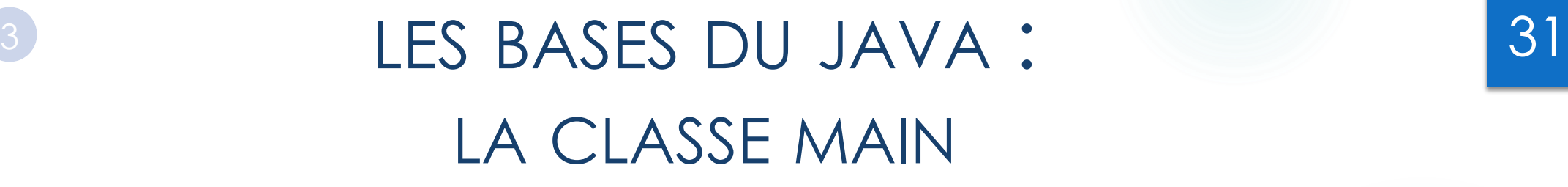

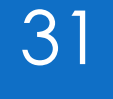

La méthode **main** est une méthode particulière.

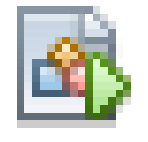

 Elle définit le **point d'entrée du programme** et se déclare comme ceci :

public static void main(String[] args){…}

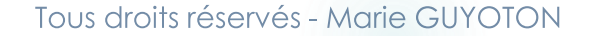

### BASES DU JAVA : 32 QUELQUES CONVENTIONS D'ÉCRITURE

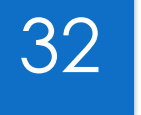

Les noms des classes commencent par des majuscules.

Les noms des variables et attributs commencent par des minuscules.

 Le choix des noms de classes, d'attributs et de variables est très important ! Cela doit être explicite.

Si un nom de variable est long, nous utilisons le **camelCase**.

**• On indente** toujours son code.

04/12/2020

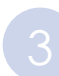

#### LES BASES DU JAVA : CRÉATION DES MÉTHODES

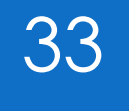

Pour créer les méthodes :

**public/private Type** nomDeLaMethode(**TypeArg arguments**);

Si **Type** == **void** alors on ne retourne **rien**.

Si **Type** != void alors on n'oublie pas le **return** dans la méthode !

**TypeArg** est le type correspondant à l'argument passé en paramètre de la méthode.

Le **return** permet de renvoyer à la méthode qui appelle la seconde méthode la valeur désirée.

La valeur désirée doit absolument être du même **Type** que celui déclaré.

04/12/2020

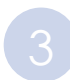

#### LES BASES DU JAVA : CRÉATION DES MÉTHODES

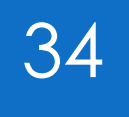

Pour créer les méthodes :

**public/private Type** nomDeLaMethode(**TypeArg arguments**);

Les arguments sont séparés par des virgules.

**public/private Type** nomDeLaMethode(**TypeArg arg1, TypeArg arg2**);

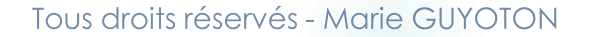

04/12/2020

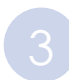

#### LES BASES DU JAVA : CRÉATION DES MÉTHODES

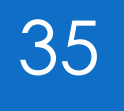

Pour appeler la méthode, il suffit de faire :

nomDeLaMethode(**arguments**)

S'il y a un return dans la méthode, on peut affecter la valeur de retour à une variable pour l'utiliser par la suite :

**Type** variable = nomDeLaMethode(**arguments**);

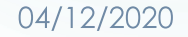

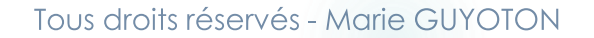

### BASES DU JAVA : 36 LES CONDITIONS

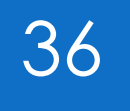

Si... alors... sinon

```
if (condition)
{
    instruction;
}
else if {
    instruction;
}
else
{
    instruction;
}
```
04/12/2020

### BASES DU JAVA : 37 LES CONDITIONS – OPÉRATEURS LOGIQUES

#### **&&** : et

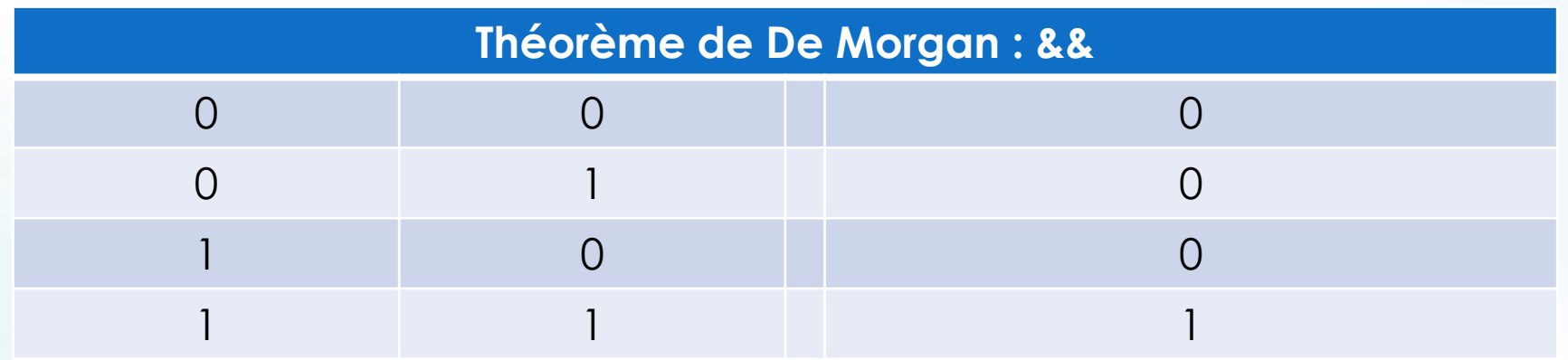

### BASES DU JAVA : 38 LES CONDITIONS – OPÉRATEURS LOGIQUES

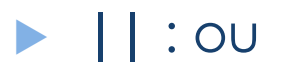

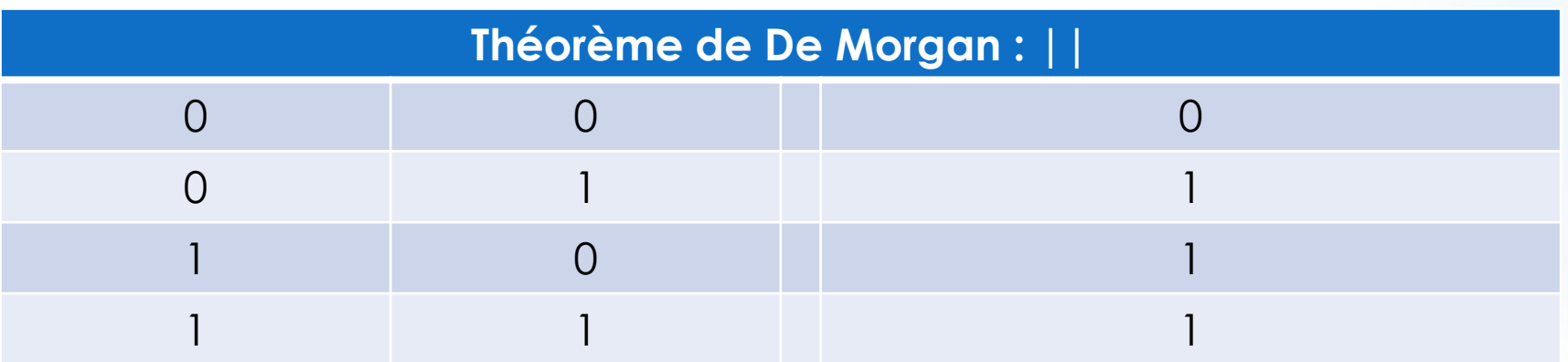

**/!\ Si la première condition est vraie,**

**on ne prend même pas la peine de tester la seconde !**

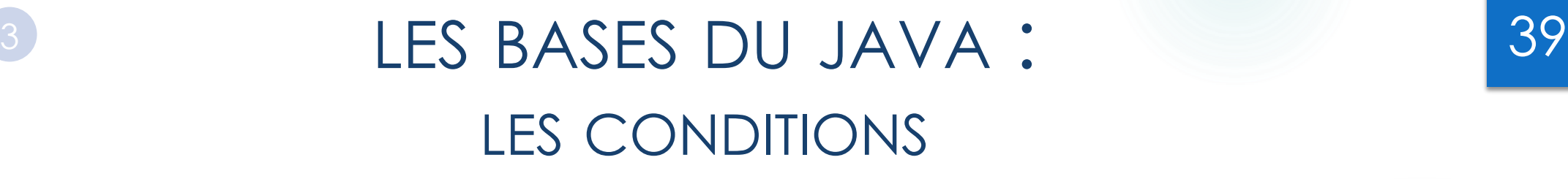

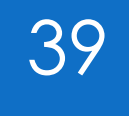

#### ▶ Switch… case

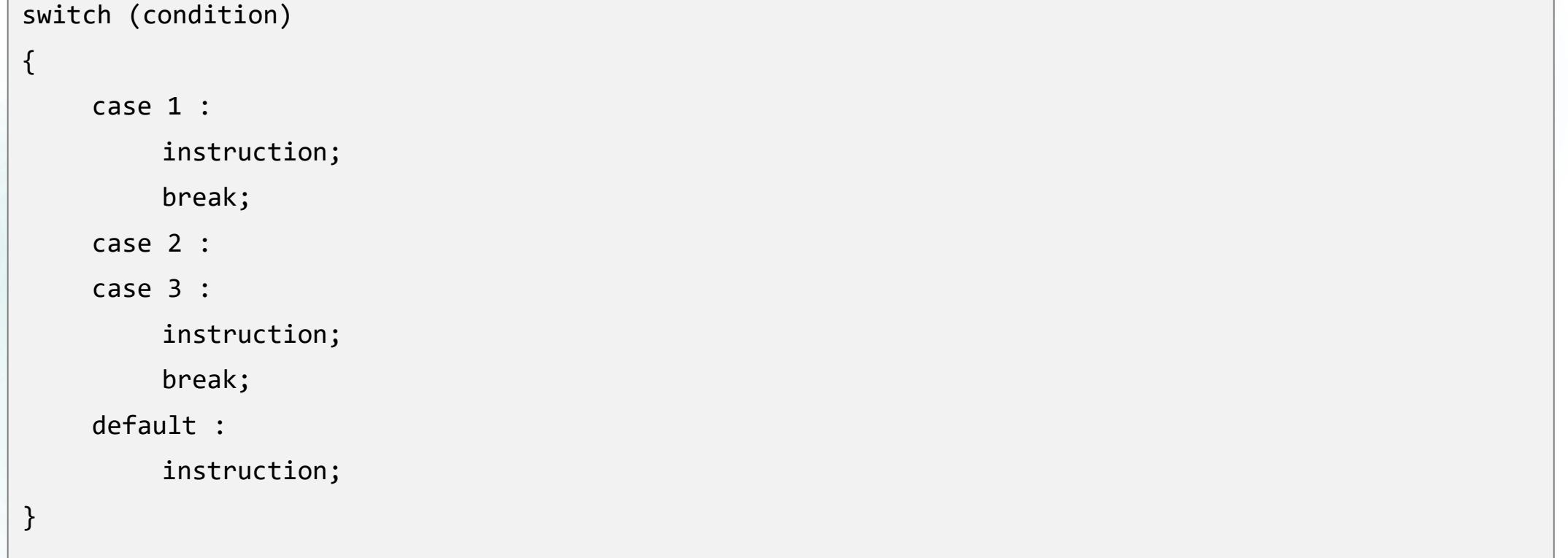

04/12/2020

### BRASES DU JAVA : 40 LES CONDITIONS

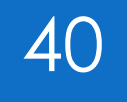

▶ Switch... case (depuis Java 12)

```
switch (condition)
```

```
case 1 -> instruction;
```
- case 2, 3 -> instruction;
- default -> instruction;

{

}

#### BRASES DU JAVA : 41 LES BOUCLES

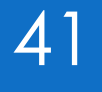

#### ▶ Do... While

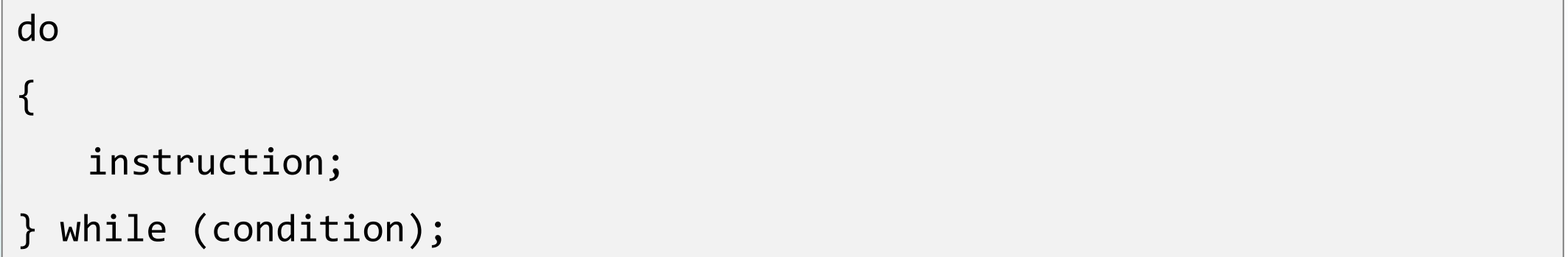

**/!\ On fait au moins une fois l'instruction et on teste la condition après. Assurez-vous que la condition sera vérifiée au moins une fois !**

### LES BASES DU JAVA : <sup>3</sup> 42LES BOUCLES

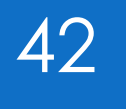

#### **Nhile**

while(condition) { instruction; }

#### **/!\ On ne passe pas forcément dans la condition contrairement à do…while.**

**Attention au while(true) !**

#### BASES DU JAVA : 43 LES BOUCLES

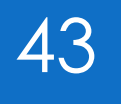

#### **For**

```
for(int i=0; i<nb ; i++)
{
   instruction;
}
```
#### break : ………………………………………………………………………………………...

#### continue : ……………………………………………………………………………………

04/12/2020

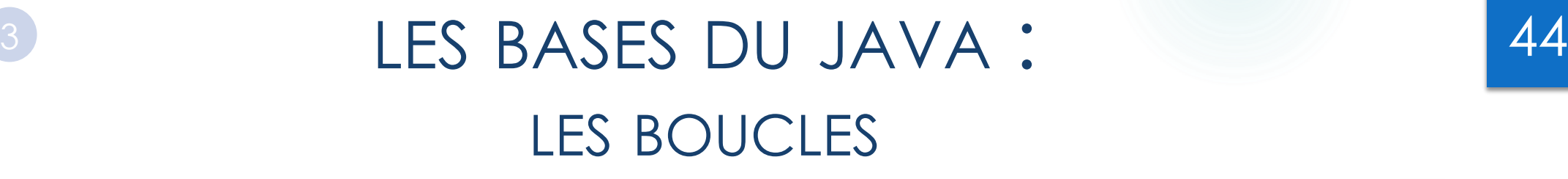

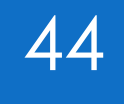

#### For each

```
for(TypeObjet obj : listeObjet) 
{
   instruction;
}
```
Impossible d'arrêter la boucle en cours de route

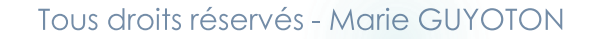

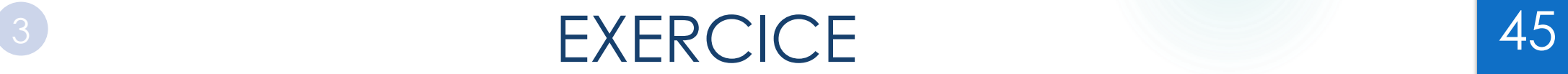

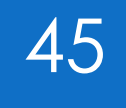

#### JAVA\_Partie 2

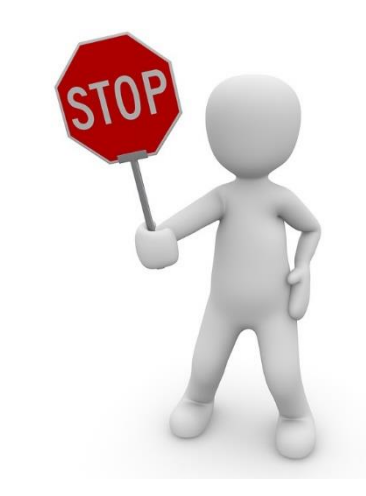

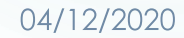

#### BIBLIOGRAPHIE

- **Programmer en Java, C. DELANNOY, EYROLLES, 2016**
- [https://portail.greyc.fr/sites/default/files/documentation/developpe](https://portail.greyc.fr/sites/default/files/documentation/developpement/bonnes-pratiques.pdf) ment/bonnes-pratiques.pdf, C.COURONNE, 2016
- Cours de JAVA pour l'IUT d'Allier, Paul CHECCHIN, 2011-2013
- https://openclassrooms.com/courses/programmez-en-oriente-objetavec-c/introduction-a-la-programmation-orientee-objet-1